# Package 'pomdp'

March 27, 2022

<span id="page-0-0"></span>Title Infrastructure for Partially Observable Markov Decision Processes (POMDP)

Version 1.0.1

Date 2022-03-25

Description Provides the infrastructure to define and analyze the solutions of Partially Observable Markov Decision Process (POMDP) models. Interfaces for various exact and approximate solution algorithms are available including value iteration, point-based value iteration and SARSOP. Smallwood and Sondik (1973) [<doi:10.1287/opre.21.5.1071>](https://doi.org/10.1287/opre.21.5.1071).

Classification/ACM G.4, G.1.6, I.2.6

URL <https://github.com/mhahsler/pomdp>

BugReports <https://github.com/mhahsler/pomdp/issues>

**Depends**  $R (= 3.5.0)$ 

Imports pomdpSolve, igraph

Suggests knitr, rmarkdown, testthat, Ternary, visNetwork, sarsop

VignetteBuilder knitr

Encoding UTF-8

License GPL  $(>= 3)$ 

Copyright Copyright (C) Hossein Kamalzadeh and Michael Hahsler.

RoxygenNote 7.1.2.9000

Collate 'AAA\_check\_installed.R' 'AAA\_imports.R' 'AAA\_pomdp-package.R' 'POMDP.R' 'MDP.R' 'Maze.R' 'Tiger.R' 'colors.R' 'optimal\_action.R' 'plot\_belief\_space.R' 'plot\_policy\_graph.R' 'plot\_value\_function.R' 'policy.R' 'print.text.R' 'read\_write\_POMDP.R' 'read\_write\_pomdp\_solve.R' 'reward.R' 'round\_stochchastic.R' 'sample\_belief\_space.R' 'solve\_MDP.R' 'solve\_POMDP.R' 'solve\_SARSOP.R' 'transition\_matrix.R' 'update\_belief.R' 'visNetwork.R'

### NeedsCompilation no

Author Michael Hahsler [aut, cph, cre], Hossein Kamalzadeh [aut, cph]

<span id="page-1-0"></span>Maintainer Michael Hahsler <mhahsler@lyle.smu.edu>

Repository CRAN

Date/Publication 2022-03-27 14:50:02 UTC

## R topics documented:

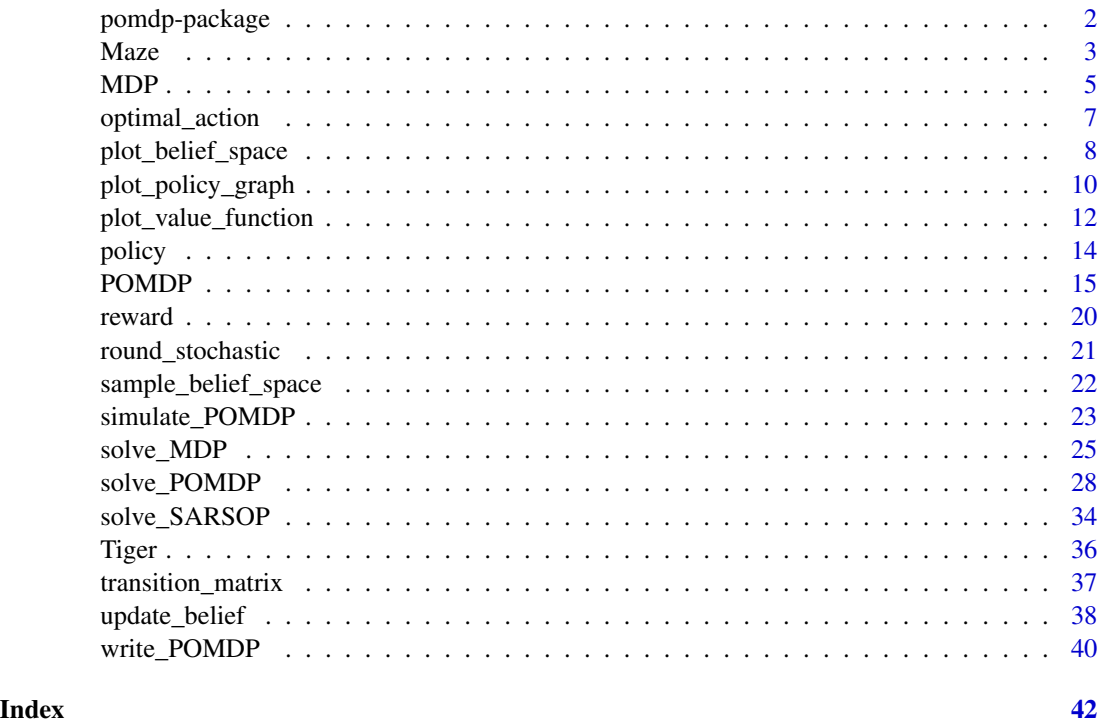

pomdp-package *pomdp: Infrastructure for Partially Observable Markov Decision Processes (POMDP)*

### Description

Provides the infrastructure to define and analyze the solutions of Partially Observable Markov Decision Process (POMDP) models. Interfaces for various exact and approximate solution algorithms are available including value iteration, Point-Based Value Iteration (PBVI) and Successive Approximations of the Reachable Space under Optimal Policies (SARSOP).

### Key functions

- Problem specification: [POMDP,](#page-14-1) [MDP](#page-4-1)
- Solvers: [solve\\_POMDP\(\)](#page-27-1), [solve\\_MDP\(\)](#page-24-1), [solve\\_SARSOP\(\)](#page-33-1)

#### <span id="page-2-0"></span> $Maze$  3

### Author(s)

Michael Hahsler

Maze *Steward Russell's 4x3 Maze MDP*

### Description

The 4x3 maze described in Chapter 17 of the the textbook: "Artificial Intelligence: A Modern Approach" (AIMA).

#### Format

An object of class [MDP.](#page-4-1)

### Details

The simple maze has the following layout:

```
1234 Transition model:
###### .8 (action direction)
3# +# \sim \sim2# # -# |
1# \# .1 \leq -|->1######
```
We represent the maze states as a matrix with 3 rows (north/south) and 4 columns (east/west). The states are labeled  $s_1$  through  $s_1$  and are fully observable. The # (state  $s_2$  ) in the middle of the maze is an obstruction and not reachable. Rewards are associated with transitions. The default reward (penalty) is -0.04. Transitioning to + (state s\_12) gives a reward of 1.0, transitioning to - (state s\_11) has a reward of -1.0. States s\_11 and s\_12 are terminal states.

Actions are movements (north, south, east, west). The actions are unreliable with a .8 chance to move in the correct direction and a 0.1 chance to instead to move in a perpendicular direction leading to a stochastic transition model.

Note that the problem has reachable terminal states which leads to a proper policy (that is guaranteed to reach a terminal state). This means that the solution also converges without discounting  $(discount = 1).$ 

### References

Russell, S. J. and Norvig, P., & Davis, E. (2021). Artificial intelligence: a modern approach. 4rd ed.

```
# The problem can be loaded using data(Maze).
# Here is the complete problem definition:
S <- past@("s", seq_length(3 * 4))s2rc \le function(s) {
  if(is.character(s)) s \leftarrow match(s, S)c((s - 1) \frac{8}{3} + 1, (s - 1) \frac{8}{3} + 1)
}
rc2s < - function(rc) S[rc[1] + 3 * (rc[2] - 1)]A <- c("north", "south", "east", "west")
T <- function(action, start.state, end.state) {
  action <- match.arg(action, choices = A)
  if (start.state %in% c('s_11', 's_12', 's_5')) {
    if (start.state == end.state) return(1)
    else return(0)
  }
  if(action %in% c("north", "south")) error_direction <- c("east", "west")
  else error_direction <- c("north", "south")
  rc <- s2rc(start.state)
  delta \le list(north = c(+1, 0), south = c(-1, 0),
                east = c(\emptyset, +1), west = c(\emptyset, -1))
  P \leq - matrix(0, nrow = 3, ncol = 4)
  add_prob <- function(P, rc, a, value) {
    new_rc <- rc + delta[[a]]
    if (new_rc[1] > 3 || new_rc[1] < 1 || new_rc[2] > 4 || new_rc[2] < 1
      || (new_rc[1] == 2 && new_rc[2]== 2))
      new_rc <- rc
    P[new\_rc[1], new\_rc[2]] \leftarrow P[new\_rc[1], new\_rc[2]] + valueP
  }
 P <- add_prob(P, rc, action, .8)
 P <- add_prob(P, rc, error_direction[1], .1)
 P <- add_prob(P, rc, error_direction[2], .1)
P[rbind(s2rc(end.state))]
}
T("n", "s_1", "s_2")R <- rbind(
R_{-}(end.state = '*', value = -0.04),
 R_{(end.state = 's_11', value = -1),R_{(end.state = 's_12', value = +1),R_{(start.state = 's_11', value = 0),
```
### <span id="page-4-0"></span> $MDP$  5

```
R_{(start.state = 's_12', value = 0),R_{(start.state = 's_5', value = 0)}\mathcal{L}Maze <- MDP(
name = "Stuart Russell's 3x4 Maze",
 discount = 1,
horizon = Inf,
states = S,
 actions = A,
 transition_prob = T,
 reward = R
)
Maze
str(Maze)
maze_solved <- solve_MDP(Maze, method = "value")
policy(maze_solved)
# show the utilities and optimal actions organized in the maze layout (like in the AIMA textbook)
matrix(policy(maze_solved)[[1]]$U, nrow = 3, dimnames = list(1:3, 1:4))[3:1, ]
matrix(policy(maze_solved)[[1]]$action, nrow = 3, dimnames = list(1:3, 1:4))[3:1, ]
```
# Note: the optimal actions for the states with a utility of 0 are artefacts and should be ignored.

<span id="page-4-1"></span>

MDP *Define an MDP Problem*

### Description

Defines all the elements of a MDP problem.

#### Usage

```
MDP(
  states,
  actions,
  transition_prob,
  reward,
  discount = 0.9,
  horizon = Inf,
  start = "uniform",
 name = NA)
MDP2POMDP(x)
```
### <span id="page-5-0"></span>Arguments

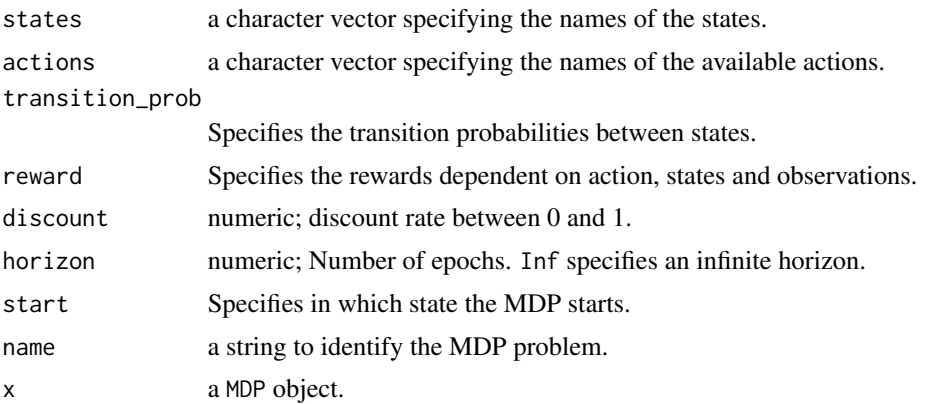

### Details

MDPs are similar to POMDPs, however, states are completely observable and observations are not necessary. The model is defined similar to [POMDP](#page-14-1) models, but observations are not specified and the 'observations' column in the the reward specification is always '\*'.

MDP2POMDP() reformulates a MDP as a POMDP with one observation per state that reveals the current state. This is achieved by defining identity observation probability matrices.

More details on specifying the model components can be found in the documentation for [POMDP.](#page-14-1)

#### Value

The function returns an object of class MDP which is list with the model specification. [solve\\_MDP\(\)](#page-24-1) reads the object and adds a list element called 'solution'.

#### Author(s)

Michael Hahsler

```
# Michael's Sleepy Tiger Problem is like the POMDP Tiger problem, but
# has completely observable states because the tiger is sleeping in front
# of the door. This makes the problem an MDP.
```

```
STiger <- MDP(
 name = "Michael's Sleepy Tiger Problem",
 discount = .9,states = c("tiger-left" , "tiger-right"),
 actions = c("open-left", "open-right", "do-nothing"),
 start = "uniform",
 # opening a door resets the problem
 transition_prob = list(
    "open-left" = "uniform",
```
### <span id="page-6-0"></span>optimal\_action 7

```
"open-right" = "uniform","do-nothing" = "identity"),
 # the reward helper R_() expects: action, start.state, end.state, observation, value
 reward = rbind(
   R_{-}("open-left", "tiger-left", v = -100),
   R_-("open-left", "tiger-right", v = 10),R_("open-right", "tiger-left", v = 10),
    R_{-}("open-right", "tiger-right", v = -100),
   R_-("do-nothing", \t\t v = 0))
)
STiger
sol <- solve_MDP(STiger, eps = 1e-7)
sol
policy(sol)
plot_value_function(sol)
# convert the MDP into a POMDP and solve
STiger_POMDP <- MDP2POMDP(STiger)
sol2 <- solve_POMDP(STiger_POMDP)
sol2
policy(sol2)
plot_value_function(sol2)
```
<span id="page-6-1"></span>optimal\_action *Optimal action for a belief*

### Description

Determines the optimal action for a policy (solved POMDP) for a given belief at a given epoch.

#### Usage

```
optimal_action(model, belief, epoch = 1)
```
### Arguments

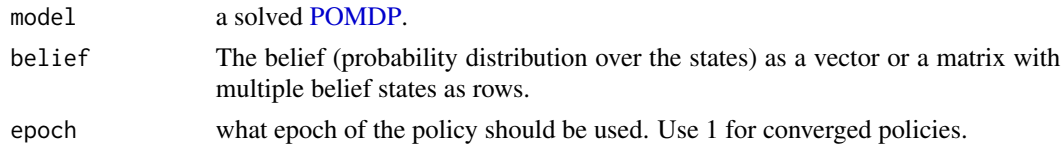

### Value

The name of the optimal action.

### <span id="page-7-0"></span>Author(s)

Michael Hahsler

#### See Also

```
Other policy: plot_policy_graph(), plot_value_function(), policy(), reward(), solve_POMDP(),
solve_SARSOP()
```
#### Examples

```
data("Tiger")
Tiger
sol <- solve_POMDP(model = Tiger)
# these are the states
sol$states
# belief that tiger is to the left
optimal_action(sol, c(1, 0))
optimal_action(sol, "tiger-left")
# belief that tiger is to the right
optimal_action(sol, c(0, 1))
optimal_action(sol, "tiger-right")
# belief is 50/50
optimal_action(sol, c(.5, .5))
optimal_action(sol, "uniform")
# the POMDP is converged, so all epoch give the same result.
optimal_action(sol, "tiger-right", epoch = 10)
```
<span id="page-7-1"></span>plot\_belief\_space *Plot a 2D or 3D Projection of the Belief Space*

### Description

Plots the optimal action, the node in the policy graph or the reward for a given set of belief points on a line (2D) or on a ternary plot (3D). If no points are given, points are sampled using a regular arrangement or randomly from the (projected) belief space.

#### Usage

```
plot_belief_space(
  model,
  projection = NULL,
  epoch = 1,
```
### <span id="page-8-0"></span>plot\_belief\_space 9

```
sample = "regular",
n = 100,
what = c("action", "pg_node", "reward"),
legend = TRUE,
pch = 20,
col = NULL,jitter_factor = 0,
...
```
### Arguments

)

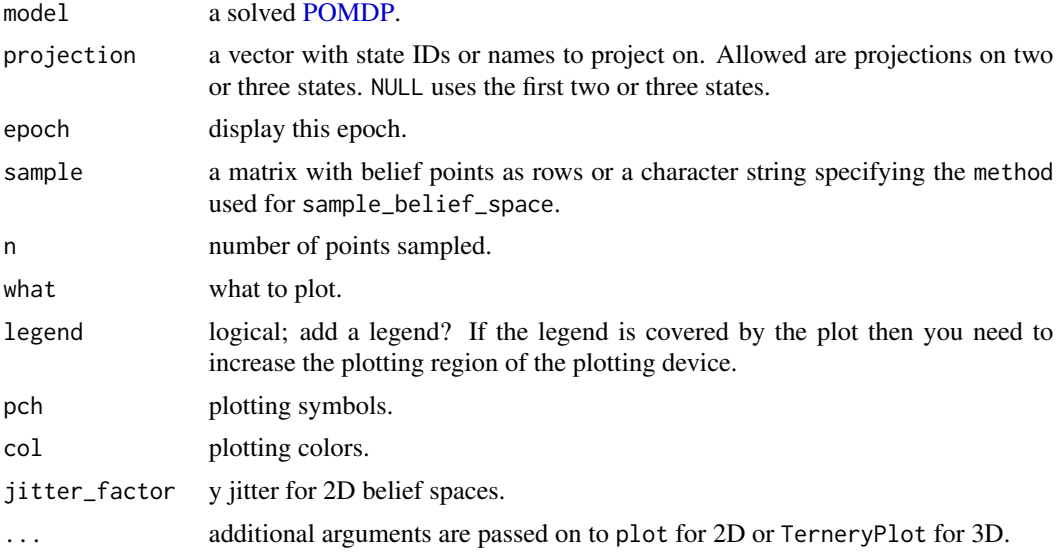

### Value

Returns invisibly the sampled points.

### Author(s)

Michael Hahsler

### See Also

Other POMDP: [POMDP\(](#page-14-1)), [sample\\_belief\\_space\(](#page-21-1)), [simulate\\_POMDP\(](#page-22-1)), [solve\\_POMDP\(](#page-27-1)), [solve\\_SARSOP\(](#page-33-1)), [transition\\_matrix\(](#page-36-1)), [update\\_belief\(](#page-37-1)), [write\\_POMDP\(](#page-39-1))

### Examples

```
# two-state POMDP
data("Tiger")
sol <- solve_POMDP(Tiger)
```
plot\_belief\_space(sol)

```
plot_belief_space(sol, n = 10)
plot_belief_space(sol, n = 10, sample = "random")
# plot the belief points used by the grid-based solver
plot_belief_space(sol, sample = sol$solution$belief_states)
# plot different measures
plot_belief_space(sol, what = "pg_node")
plot_belief_space(sol, what = "reward")
# three-state POMDP
# Note: If the plotting region is too small then the legend might run into the plot
data("Three_doors")
sol <- solve_POMDP(Three_doors)
sol
plot_belief_space(sol)
plot_belief_space(sol, sample = "random", n = 1000)
plot_belief_space(sol, what = "pg_node")
plot_belief_space(sol, what = "reward", sample = "random", n = 1000)
# plot the belief points used by the grid-based solver
plot_belief_space(sol, sample = sol$solution$belief_states)
# plot the belief points obtained using simulated trajectories (we use n = 50 to save time).
plot_belief_space(sol, sample = simulate_POMDP(Three_doors, n = 50, horizon = 100,
  random_actions = TRUE, visited_beliefs = TRUE))
```
<span id="page-9-1"></span>plot\_policy\_graph *Visualize a POMDP Policy Graph*

### **Description**

The function plots the POMDP policy graph in a converged POMDP solution. It uses plot in igraph with appropriate plotting options.

### Usage

```
plot_policy_graph(
  x,
  belief = TRUE,legend = TRUE,engine = c("igraph", "visNetwork"),
  col = NULL,...
\lambdapolicy\_graph(x, belief = TRUE, col = NULL, ...)estimate_belief_for_nodes(x, method = c("regular", "random", "simulate"), ...)
```
<span id="page-9-0"></span>

#### <span id="page-10-0"></span>**Arguments**

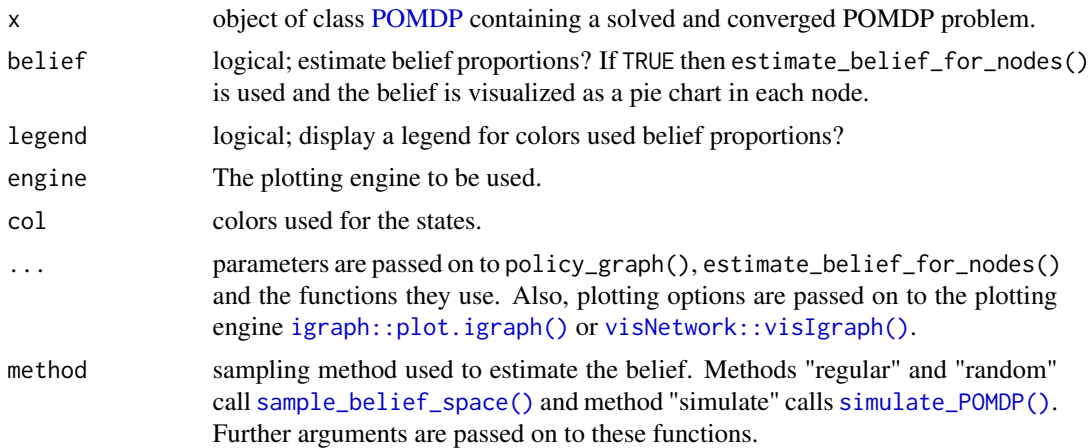

### Details

The function only plots **converged policy graphs.** The policy graph nodes represent the segments in the value function. Each segment represents one or more believe states. If available, a pie chart (or the color) in each node represent the average belief of the belief states belonging to the node/segment. This can help with interpreting the policy graph.

First, the policy in the solved POMDP is converted into an [igraph](#page-0-0) object using policy\_graph(). Average beliefs for the graph nodes are estimated using estimate\_belief\_for\_node() and then the igraph object is visualized using the plotting function [igraph::plot.igraph\(\)](#page-0-0) or, for interactive graphs, [visNetwork::visIgraph\(\)](#page-0-0).

estimate\_belief\_for\_nodes() estimated the central belief for each node/segment of the value function by generating/sampling a large set of possible belief points, assigning them to the segments and then averaging the belief over the points assigned to each segment. If no belief point is generated for a segment, then a warning is produced. In this case, the number of sampled points can be increased.

### Value

- plot\_policy\_graph() returns invisibly what the plotting engine returns.
- policy\_graph() returns the policy graph as an igraph object.
- estimate\_belief\_for\_nodes() returns a matrix with the central belief for each node.

#### See Also

Other policy: [optimal\\_action\(](#page-6-1)), [plot\\_value\\_function\(](#page-11-1)), [policy\(](#page-13-1)), [reward\(](#page-19-1)), [solve\\_POMDP\(](#page-27-1)), [solve\\_SARSOP\(](#page-33-1))

```
data("Tiger")
sol <- solve_POMDP(model = Tiger)
sol
```

```
## policy graph
policy_graph(sol)
## visualization
plot_policy_graph(sol)
## use a different graph layout (circle and manual; needs igraph)
library("igraph")
plot_policy_graph(sol, layout = layout.circle)
plot_policy_graph(sol, layout = rbind(c(1,1), c(1,-1), c(0,0), c(-1,-1), c(-1,1)))## hide labels and legend
plot_policy_graph(sol, edge.label = NA, vertex.label = NA, legend = FALSE)
## add a plot title
plot_policy_graph(sol, main = sol$name)
## custom larger vertex labels (A, B, ...)
plot_policy_graph(sol,
 vertex.label = LETTERS[1:nrow(policy(sol)[[1]])],
 vertex.label.cex = 2,
 vertex.label.color = "white")
## plotting using the graph object
## (e.g., using the graph in the layout and to change the edge curvature)
pg <- policy_graph(sol)
plot(pg,
 layout = layout_as_tree(pg, root = 3, mode = "out"),
 edge.curved = curve_multiple(pg, .2))
## changes labels
plot(pg,
 edge.label = abbreviate(E(pg)$label),
 vertexu = V(pg)$label,
 vertex.size = 20)
## plot interactive graphs using the visNetwork library.
## Note: the pie chart representation is not available, but colors are used instead.
plot_policy_graph(sol, engine = "visNetwork")
## add smooth edges and a layout (note, engine can be abbreviated)
plot_policy_graph(sol, engine = "vis", layout = "layout_in_circle", smooth = TRUE)
## estimate the central belief for the graph nodes. We use here method "simulate".
## For infinite horizon problems, the simulation horizon has to be specified.
## See simulate_POMDP().
estimate_belief_for_nodes(sol, method = "simulate", horizon = 10)
```
<span id="page-11-1"></span>plot\_value\_function *Plot the Value Function of a POMDP Solution*

<span id="page-11-0"></span>

### <span id="page-12-0"></span>Description

Plots the value function of a POMDP solution as a line plot. The solution is projected on two states (i.e., the belief for the other states is held constant at zero).

### Usage

```
plot_value_function(
 model,
 projection = 1:2,
 epoch = 1,ylim = NULL,
 legend = TRUE,
 col = NULL,1wd = 1,
 lty = 1,...
)
```
### Arguments

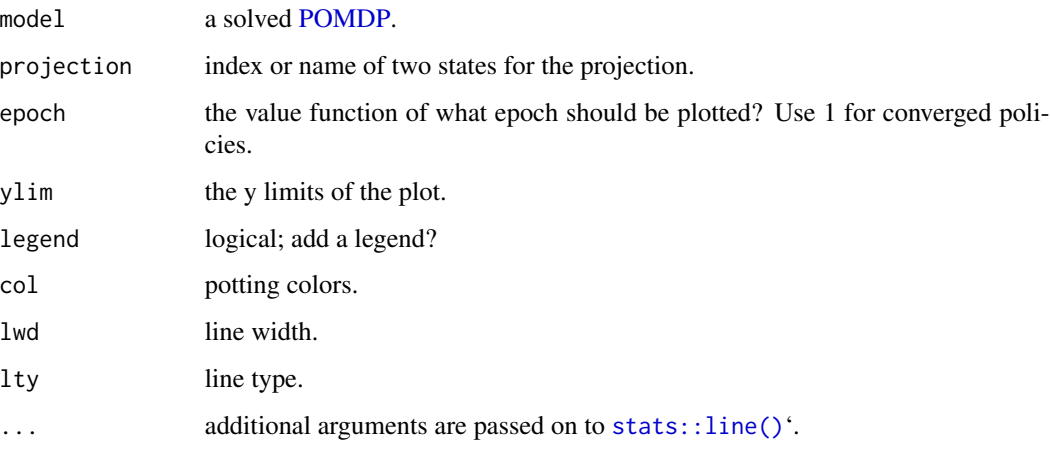

### Value

the function has no return value.

### Author(s)

Michael Hahsler

### See Also

```
Other policy: optimal_action(), plot_policy_graph(), policy(), reward(), solve_POMDP(),
solve_SARSOP()
```
#### Examples

```
data("Tiger")
sol <- solve_POMDP(model = Tiger)
sol
plot_value_function(sol, ylim = c(0,20))
## finite-horizon
sol \le solve_POMDP(model = Tiger, horizon = 3, discount = 1,
 method = "enum")sol
plot_value_function(sol, epoch = 1, ylim = c(-5, 25))plot_value_function(sol, epoch = 2, ylim = c(-5, 25))plot_value_function(sol, epoch = 3, ylim = c(-5, 25))# using ggplot2
# library(ggplot2)
# pol <- policy(sol)[[3]]
# ggplot(pol) +
# geom_segment(aes(x = 0, y = `tiger-left`, xend=1, yend=`tiger-right`, color = action)) +
# coord_cartesian(ylim = c(-5, 15)) + ylab("Reward") + xlab("Belief")
```
#### <span id="page-13-1"></span>policy *Extract the Policy from a POMDP/MDP*

#### **Description**

Extracts the policy from a solved POMDP/MDP.

#### Usage

policy(x)

### **Arguments**

x A solved [POMDP](#page-14-1) object.

### Details

A list (one entry per epoch) with the optimal policy. For converged, infinite-horizon problems solutions, a list with only the converged solution is produced. The policy is a data.frame consisting o:

- Part 1: The value function with one column per state. For POMDPs these are alpha vectors and for MDPs this is just one column with the state.
- Part 2: One column with the optimal action.

<span id="page-13-0"></span>

### <span id="page-14-0"></span>POMDP 2.15

### Value

A list with the policy for each epoch.

### Author(s)

Michael Hahsler

### See Also

```
Other policy: optimal_action(), plot_policy_graph(), plot_value_function(), reward(),
solve_POMDP(), solve_SARSOP()
```
### Examples

```
data("Tiger")
# Infinite horizon
sol <- solve_POMDP(model = Tiger)
sol
```
# policy with value function, optimal action and transitions for observations. policy(sol) plot\_value\_function(sol)

```
# Finite horizon (we use incremental pruning because grid does not converge)
sol <- solve_POMDP(model = Tiger, method = "incprune", horizon = 3, discount = 1)
sol
```
policy(sol) # Note: We see that it is initially better to listen till we make a decision in the final epoch.

<span id="page-14-1"></span>POMDP *Define a POMDP Problem*

### Description

Defines all the elements of a POMDP problem including the discount rate, the set of states, the set of actions, the set of observations, the transition probabilities, the observation probabilities, and rewards.

### Usage

```
POMDP(
  states,
  actions,
  observations,
  transition_prob,
  observation_prob,
```

```
reward,
  discount = 0.9,
  horizon = Inf,
  terminal_values = NULL,
  start = "uniform",
  name = NA\lambda0 (action = "*", end.state = "*", observation = "*", probability)
T_{-}(action = "*", start.state = "*", end.state = "*", probability)
R_(action = "*", start.state = "*", end.state = "*", observation = "*", value)
```
### Arguments

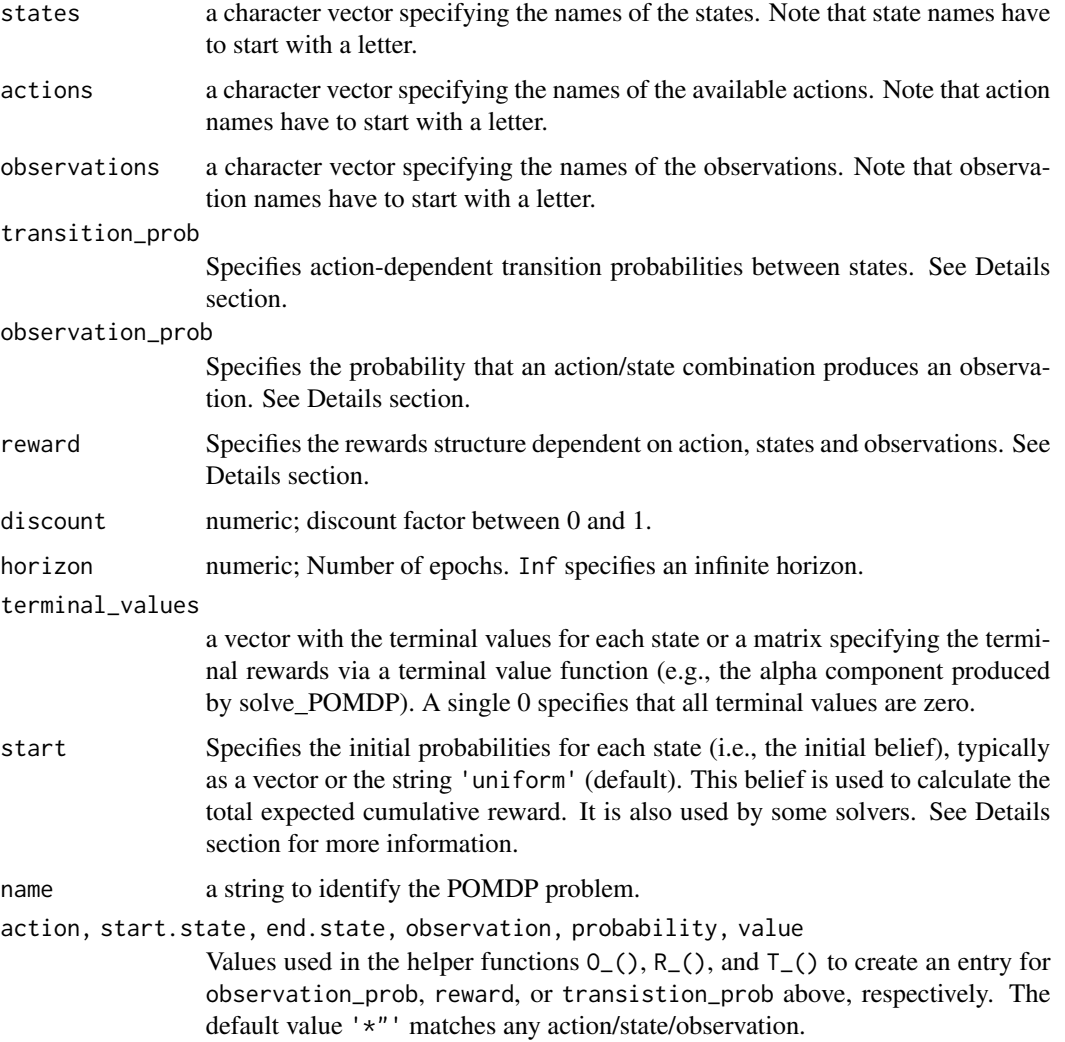

### POMDP 17

#### Details

In the following we use the following notation. The POMDP is a 7-duple:

 $(S, A, T, R, \Omega, O, \gamma).$ 

S is the set of states; A is the set of actions; T are the conditional transition probabilities between states; R is the reward function;  $\Omega$  is the set of observations; O are the conditional observation probabilities; and  $\gamma$  is the discount factor. We will use lower case letters to represent a member of a set, e.g., s is a specific state. To refer to the size of a set we will use cardinality, e.g., the number of actions is  $|A|$ .

### Names used for mathematical symbols in code

- $S, s, s'$ : 'states', start.state', 'end.state'
- *A, a:* 'actions', 'action'
- $\Omega$ , *o*: 'observations', 'observation'

State names, actions and observations can be specified as strings or index numbers (e.g., start. state can be specified as the index of the state in states). For the specification as data.frames below, '\*' can be used to mean any start.state, end.state, action or observation.

The specification below map to the format used by pomdp-solve (see <http://www.pomdp.org>).

### Specification of transition probabilities:  $T(s'|s, a)$

Transition probability to transition to state  $s'$  from given state  $s$  and action  $a$ . The transition probabilities can be specified in the following ways:

- A data.frame with columns exactly like the arguments of  $T_-($ ). You can use rbind() with helper function  $T_-($ ) to create this data frame.
- A named list of matrices, one for each action. Each matrix is square with rows representing start states  $s$  and columns representing end states  $s'$ . Instead of a matrix, also the strings 'identity' or 'uniform' can be specified.
- A function with the same arguments are  $T_-($ ), but no default values that returns the transition probability.

### Specification of observation probabilities:  $O(o|s', a)$

The POMDP specifies the probability for each observation  $o$  given an action  $a$  and that the system transitioned to the end state  $s'$ . These probabilities can be specified in the following ways:

- A data frame with columns named exactly like the arguments of  $O_-($ ). You can use rbind() with helper function  $O_-($ ) to create this data frame.
- A named list of matrices, one for each action. Each matrix has rows representing end states s' and columns representing an observation o. Instead of a matrix, also the strings 'identity' or 'uniform' can be specified.
- A function with the same arguments are  $O_-($ ), but no default values that returns the observation probability.

### Specification of the reward function:  $R(s, s', o, a)$

The reward function can be specified in the following ways:

• A data frame with columns named exactly like the arguments of R\_(). You can use rbind() with helper function R<sub>-</sub>() to create this data frame.

- <span id="page-17-0"></span>• A list of lists. The list levels are 'action' and 'start.state'. The list elements are matrices with rows representing end states  $s'$  and columns representing an observation  $o$ .
- A function with the same arguments are R\_(), but no default values that returns the reward.

### Start Belief

This belief is used to calculate the total expected cumulative reward printed with the solved model. The function [reward\(\)](#page-19-1) can be used to calculate rewards for any belief.

Some methods use this belief to decide which belief states to explore (e.g., the finite grid method). The default initial belief is a uniform distribution over all states. No initial belief state can be used by setting start = NULL.

Options to specify the start belief state are:

- A probability distribution over the states. That is, a vector of  $|S|$  probabilities, that add up to 1.
- The string "uniform" for a uniform distribution over all states.
- An integer in the range 1 to  $n$  to specify the index of a single starting state.
- a string specifying the name of a single starting state.

#### Time-dependent POMDPs

Time dependence of transition probabilities, observation probabilities and reward structure can be modeled by considering a set of episodes representing epoch with the same settings. The length of each episode is specified as a vector for horizon, where the length is the number of episodes and each value is the length of the episode in epochs. Transition probabilities, observation probabilities and/or reward structure can contain a list with the values for each episode. See [solve\\_POMDP\(\)](#page-27-1) for more details and an example.

### Value

The function returns an object of class POMDP which is list of the model specification. [solve\\_POMDP\(\)](#page-27-1) reads the object and adds a list element named 'solution'.

### Author(s)

Hossein Kamalzadeh, Michael Hahsler

### References

pomdp-solve website: <http://www.pomdp.org>

### See Also

```
Other POMDP: plot_belief_space(), sample_belief_space(), simulate_POMDP(), solve_POMDP(),
solve_SARSOP(), transition_matrix(), update_belief(), write_POMDP()
```
### POMDP 19

```
## Defining the Tiger Problem (it is also available via data(Tiger), see ? Tiger)
Tiger <- POMDP(
 name = "Tiger Problem",
 discount = 0.75,
 states = c("tiger-left" , "tiger-right"),
 actions = c("listen", "open-left", "open-right"),
 observations = c("tiger-left", "tiger-right"),
 start = "uniform",
 transition_prob = list(
   "listen" = "identity",
    "open-left" = "uniform",
    "open-right" = "uniform"
 ),
 observation_prob = list(
    "listen" = rbind(c(0.85, 0.15),c(0.15, 0.85),
    "open-left" = "uniform",
    "open-right" = "uniform"
 ),
 # the reward helper expects: action, start.state, end.state, observation, value
 # missing arguments default to '*' matching any value.
 reward = rbind(
   R_("listen", v = -1),
   R_("open-left", "tiger-left", v = -100),
   R_{-}("open-left", "tiger-right", v = 10),
   R_-("open-right", "tiger-left", v = 10),R_("open-right", "tiger-right", v = -100)
 )
\mathcal{L}Tiger
# Defining the Tiger problem using functions
trans_f <- function(action, start.state, end.state) {
 if(action == 'listen')
    if(end.state == start.state) return(1)
    else return(0)
 return(1/2) ### all other actions have a uniform distribution
}
obs_f <- function(action, end.state, observation) {
 if(action == 'listen')
   if(end.state == observation) return(0.85)else return(0.15)
```

```
return(1/2)
}
rew_f <- function(action, start.state, end.state, observation) {
 if(action == 'listen') return(-1)if(action == 'open-left' && start.state == 'tiger-left') return(-100)
 if(action == 'open-left' && start.state == 'tiger-right') return(10)
 if(action == 'open-right' && start.state == 'tiger-left') return(10)
 if(action == 'open-right' && start.state == 'tiger-right') return(-100)
 stop('Not possible')
}
Tiger_func <- POMDP(
 name = "Tiger Problem",
 discount = 0.75,
 states = c("tiger-left" , "tiger-right"),
 actions = c("listen", "open-left", "open-right"),
 observations = c("tiger-left", "tiger-right"),
 start = "uniform",
 transition_prob = trans_f,
 observation_prob = obs_f,
 reward = rew_f\mathcal{L}
```
Tiger\_func

<span id="page-19-1"></span>

#### reward *Calculate the Reward for a POMDP Solution*

#### Description

This function calculates the expected total reward for a POMDP solution given a starting belief state.

#### Usage

```
reward(x, belief = NULL, epoch = 1)
```
#### Arguments

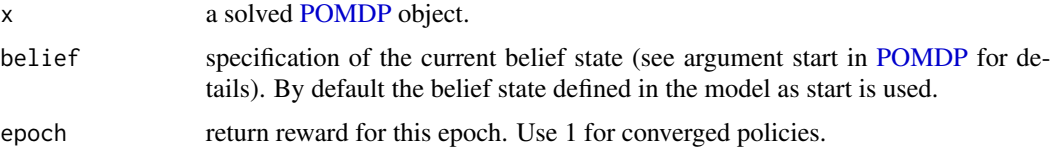

### Details

The value is calculated using the value function stored in the POMDP solution.

### <span id="page-20-0"></span>round\_stochastic 21

### Value

A list with the components

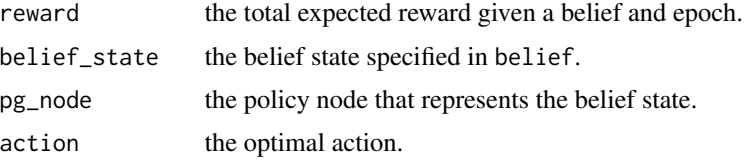

### Author(s)

Michael Hahsler

### See Also

```
Other policy: optimal_action(), plot_policy_graph(), plot_value_function(), policy(),
solve_POMDP(), solve_SARSOP()
```
### Examples

```
data("Tiger")
sol <- solve_POMDP(model = Tiger)
# if no start is specified, a uniform belief is used.
reward(sol)
# we have additional information that makes us believe that the tiger
# is more likely to the left.
reward(sol, belief = c(0.85, 0.15))
# we start with strong evidence that the tiger is to the left.
reward(sol, belief = "tiger-left")
# Note that in this case, the total discounted expected reward is greater
# than 10 since the tiger problem resets and another game staring with
# a uniform belief is played which produces additional reward.
```
round\_stochastic *Round a stochastic vector or a row-stochastic matrix*

### Description

Rounds a vector such that the sum of 1 is preserved. Rounds a matrix such that the rows still sum up to 1.

#### Usage

```
round_stochastic(x, digits = 3)
```
### <span id="page-21-0"></span>Arguments

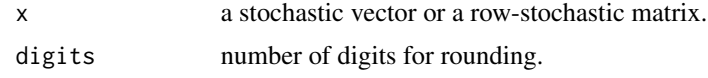

### Details

Rounds and adjusts one entry such that the rounding error is the smallest.

### Value

The rounded vector or matrix.

### See Also

[round](#page-0-0)

### Examples

```
x \leq -c(0.25, 0.25, 0.5)round_stochastic(x, 2)
round_stochastic(x, 1)
round_stochastic(x, 0)
```
<span id="page-21-1"></span>sample\_belief\_space *Sample from the Belief Space*

### Description

Sample randomly (uniform) or regularly spaced points from the projected belief space.

### Usage

```
sample_belief_space(model, projection = NULL, n = 1000, method = "random", ...)
```
### Arguments

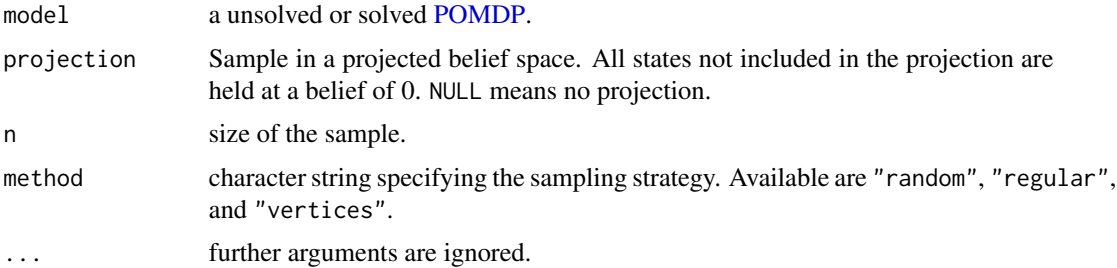

### <span id="page-22-0"></span>Details

Several sampling methods are implemented:

- 'random' samples uniformly sample from the projected belief space using the method described by Luc Devroye (1986).
- 'regular' samples points using a regularly spaced grid. This method is only available for projections on 2 or 3 states.
- 'vertices' only samples from the vertices of the belief space.

### Value

Returns a matrix. Each row is a sample from the belief space.

### Author(s)

Michael Hahsler

### References

Luc Devroye, Non-Uniform Random Variate Generation, Springer Verlag, 1986.

### See Also

```
Other POMDP: POMDP(), plot_belief_space(), simulate_POMDP(), solve_POMDP(), solve_SARSOP(),
transition_matrix(), update_belief(), write_POMDP()
```
#### Examples

```
data("Tiger")
sample_belief_space(Tiger, n = 5)
sample_belief_space(Tiger, n = 5, method = "regular")
# sample and calculate the reward for a solve POMDP
sol <- solve_POMDP(Tiger)
reward(sol, belief = sample_belief_space(sol, n = 5, method = "regular"))
```
<span id="page-22-1"></span>simulate\_POMDP *Simulate Trajectories in a POMDP*

#### **Description**

Simulate several trajectories through a POMDP. The start state for each trajectory is randomly chosen using the specified belief. For solved POMDPs the optimal actions will be chosen, for unsolved POMDPs random actions will be used.

### <span id="page-23-0"></span>Usage

```
simulate_POMDP(
 model,
 n = 100,belief = NULL,
 horizon = NULL,
 visited_beliefs = FALSE,
 random_actions = FALSE,
 digits = 7,
 verbose = FALSE
)
```
### Arguments

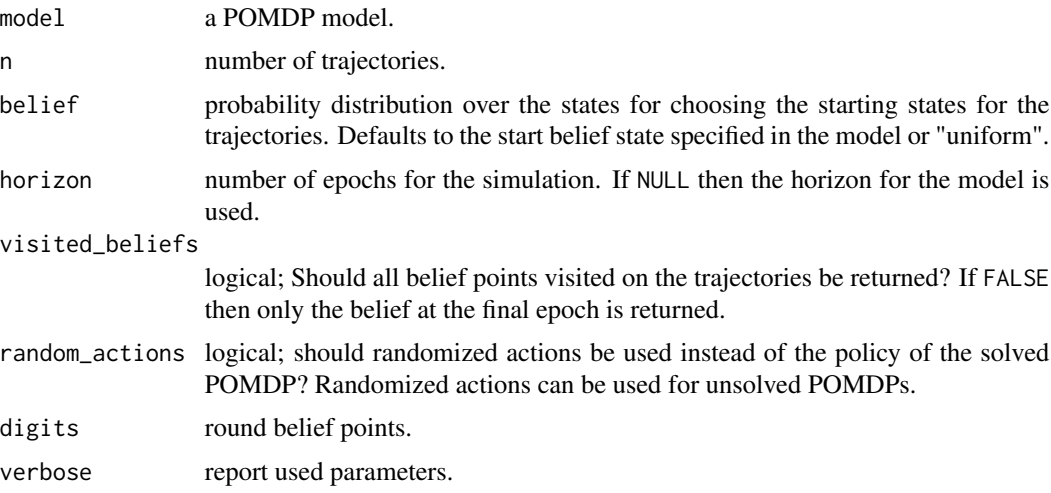

### Value

A matrix with belief points as rows. Attributes containing action counts, and rewards may be available.

### Author(s)

Michael Hahsler

### See Also

Other POMDP: [POMDP\(](#page-14-1)), [plot\\_belief\\_space\(](#page-7-1)), [sample\\_belief\\_space\(](#page-21-1)), [solve\\_POMDP\(](#page-27-1)), [solve\\_SARSOP\(](#page-33-1)), [transition\\_matrix\(](#page-36-1)), [update\\_belief\(](#page-37-1)), [write\\_POMDP\(](#page-39-1))

### Examples

data(Tiger)

# solve the POMDP for 5 epochs and no discounting

```
sol \le solve_POMDP(Tiger, horizon = 5, discount = 1, method = "enum")
sol
policy(sol)
## Example 1: simulate 10 trajectories, only the final belief state is returned
sim <- simulate_POMDP(sol, n = 100, verbose = TRUE)
head(sim)
# plot the final belief state, look at the average reward and how often different actions were used.
plot_belief_space(sol, sample = sim)
# additional data is available as attributes
names(attributes(sim))
attr(sim, "avg_reward")
colMeans(attr(sim, "action"))
## Example 2: look at all belief states in the trajectory starting with an initial start belief.
sim \le simulate_POMDP(sol, n = 100, belief = c(.5, .5), visited_beliefs = TRUE)
# plot with added density
plot\_belief\_space(sol, sample = sim, ylim = c(0,3))lines(density(sim[, 1], bw = .05)); axis(2); title(ylab = "Density")
## Example 3: simulate trajectories for an unsolved POMDP using randomized actions
sim < simulate_POMDP(Tiger, n = 100, horizon = 5,
  random_actions = TRUE, visited_beliefs = TRUE)
plot\_belief\_space(sol, sample = sim, ylim = c(0,6))lines(density(sim[, 1], bw = .05)); axis(2); title(ylab = "Density")
```
<span id="page-24-1"></span>solve\_MDP *Solve an MDP Problem*

#### Description

A simple implementation of value iteration and modified policy iteration.

#### Usage

```
solve_MDP(
  model,
  horizon = NULL,
  discount = NULL,
  terminal_values = NULL,
  method = "value",eps = 0.01,max_iterations = 1000,
  k_backups = 10,
```

```
verbose = FALSE
\lambdaq_values_MDP(model, U = NULL)
random_MDP_policy(model, prob = NULL)
```

```
approx_MDP\_policy\_evaluation(pi, model, U = NULL, k\_backups = 10)
```
### Arguments

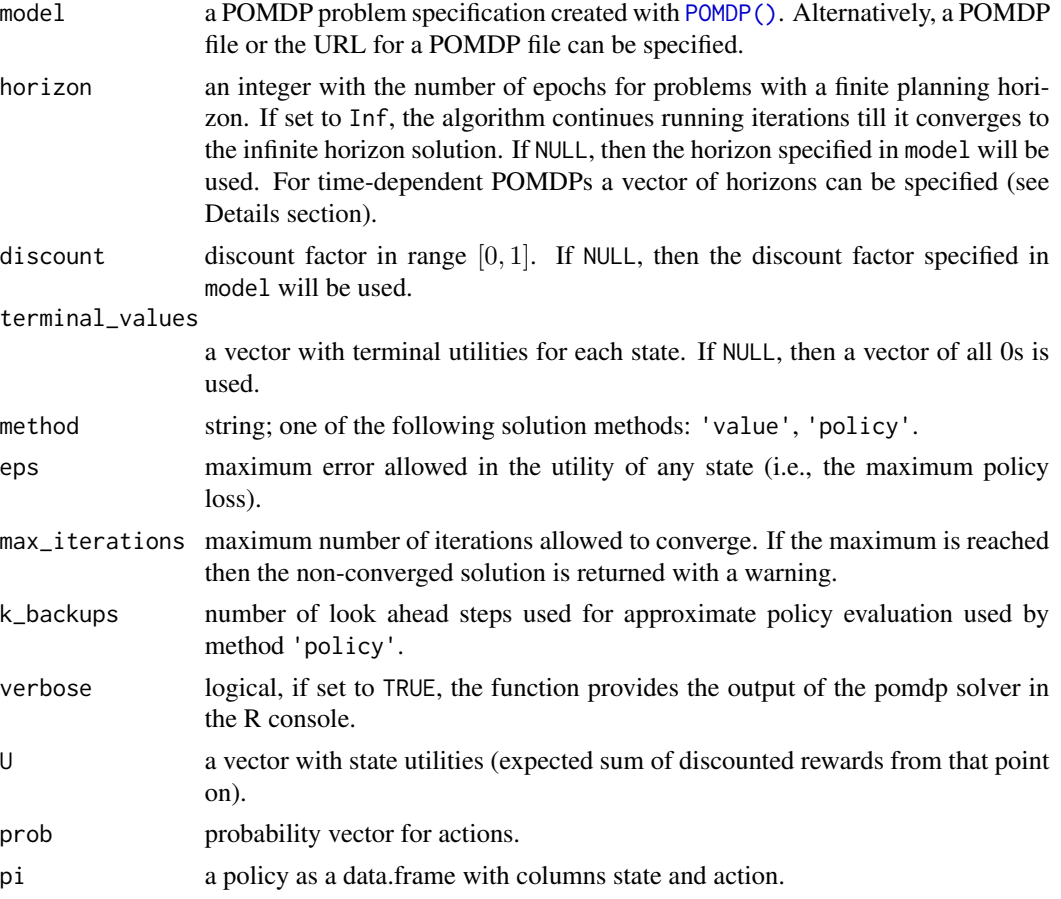

### Value

solve\_MDP() returns an object of class POMDP which is a list with the model specifications (model), the solution (solution). The solution is a list with the elements:

- policy a list representing the policy graph. The list only has one element for converged solutions.
- converged did the algorithm converge (NA) for finite-horizon problems.
- delta final delta (infinite-horizon only)

#### <span id="page-26-0"></span>solve\_MDP 27

• iterations number of iterations to convergence (infinite-horizon only)

q\_values\_MDP() returns a state by action matrix specifying the Q-function, i.e., the utility value of executing each action in each state.

random\_MDP\_policy() returns a data.frame with columns state and action to define a policy.

approx\_MDP\_policy\_evaluation() is used by the modified policy iteration algorithm and returns an approximate utility vector U estimated by evaluating policy pi.

### Author(s)

Michael Hahsler

### See Also

Other solver: [solve\\_POMDP\(](#page-27-1)), [solve\\_SARSOP\(](#page-33-1))

```
data(Maze)
Maze
# use value iteration
maze_solved <- solve_MDP(Maze, method = "value")
policy(maze_solved)
# value function (utility function U)
plot_value_function(maze_solved)
# Q-function (states times action)
q_values_MDP(maze_solved)
# use modified policy iteration
maze_solved <- solve_MDP(Maze, method = "policy")
policy(maze_solved)
# finite horizon
maze_solved <- solve_MDP(Maze, method = "value", horizon = 3)
policy(maze_solved)
# create a random policy where action n is very likely and approximate
# the value function. We change the discount factor to .9 for this.
Maze_discounted <- Maze
Maze_discounted$discount <- .9
pi \le random_MDP_policy(Maze_discounted, prob = c(n = .7, e = .1, s = .1, w = 0.1))
pi
# compare the utility function for the random policy with the function for the optimal
# policy found by the solver.
maze_solved <- solve_MDP(Maze)
approx_MDP_policy_evaluation(pi, Maze, k_backup = 100)
approx_MDP_policy_evaluation(policy(maze_solved)[[1]], Maze, k_backup = 100)
```
# Note that the solver already calculates the utility function and returns it with the policy policy(maze\_solved)

<span id="page-27-1"></span>solve\_POMDP *Solve a POMDP Problem using pomdp-solver*

### Description

This function utilizes the C implementation of 'pomdp-solve' by Cassandra (2015) to solve problems that are formulated as partially observable Markov decision processes (POMDPs). The result is an optimal or approximately optimal policy.

### Usage

```
solve_POMDP(
  model,
 horizon = NULL,
 discount = NULL,
  terminal_values = NULL,
 method = "grid",digits = 7,
 parameter = NULL,
  verbose = FALSE
\mathcal{E}
```
solve\_POMDP\_parameter()

### Arguments

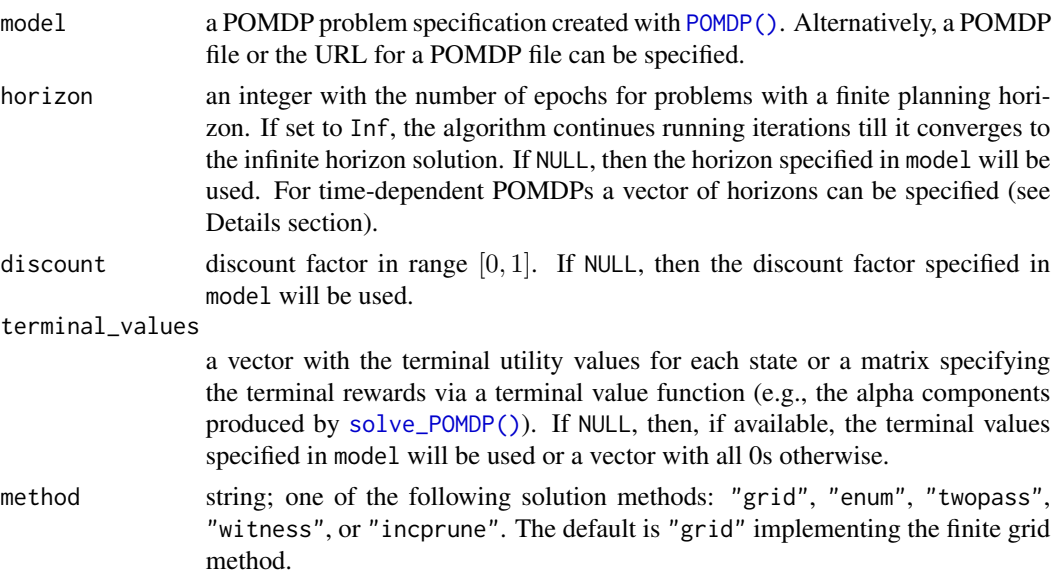

<span id="page-27-0"></span>

<span id="page-28-0"></span>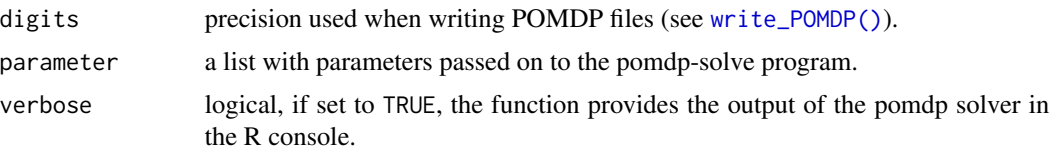

#### Details

solve\_POMDP\_parameter() displays available solver parameter options.

Horizon: Infinite-horizon POMDPs (horizon = Inf) converge to a single policy graph. Finitehorizon POMDPs result in a policy tree of a depth equal to the smaller of the horizon or the number of epochs to convergence. The policy (and the associated value function) are stored in a list by epoch. The policy for the first epoch is stored as the first element.

**Policy:** Each policy is a data frame where each row representing a policy graph node with an associated optimal action and a list of node IDs to go to depending on the observation (specified as the column names). For the finite-horizon case, the observation specific node IDs refer to nodes in the next epoch creating a policy tree. Impossible observations have a NA as the next state.

Value function: The value function is stored as a matrix. Each row is associated with a node (row) in the policy graph and represents the coefficients (alpha vector) of a hyperplane. An alpha vector contains one value per state and is the value for the belief state that has a probability of 1 for that state and 0s for all others.

*Precision:*\* The POMDP solver uses various epsilon values to control precision for comparing alpha vectors to check for convergence, and solving LPs. Overall precision can be changed using  $parameter = list(epsilon = 1e-3)$ .

Methods: Several algorithms for dynamic-programming updates are available:

- Enumeration (Sondik 1971).
- Two pass (Sondik 1971).
- Witness (Littman, Cassandra, Kaelbling, 1996).
- Incremental pruning (Zhang and Liu, 1996, Cassandra et al 1997).
- Grid implements a variation of point-based value iteration to solve larger POMDPs (PBVI; see Pineau 2003) without dynamic belief set expansion.

### Details can be found in (Cassandra, 2015).

Note on method grid: The grid method implements a version of Point Based Value Iteration (PBVI). The used belief points are by default created using points that are reachable from the initial belief (start) by following all combinations of actions and observations. The size of the grid can be set via parameter = list(fg\_points = 100). Alternatively, different strategies can be chosen using the parameter fg\_type. In this implementation, the user can also specify manually a grid of belief states by providing a matrix with belief states as produced by [sample\\_belief\\_space\(\)](#page-21-1) as the parameter grid.

To guarantee convergence in point-based (finite grid) value iteration, the initial value function must be a lower bound on the optimal value function. If all rewards are strictly non-negative, an initial value function with an all zero vector can be used and results will be similar to other methods. However, if there are negative rewards, lower bounds can be guaranteed by setting a single vector with the values  $min(reward)/(1 - discount)$ . The value function is guaranteed to converge to the true value function, but finite-horizon value functions will not be as expected. [solve\\_POMDP\(\)](#page-27-1) produces a warning in this case.

Time-dependent POMDPs: Time dependence of transition probabilities, observation probabilities and reward structure can be modeled by considering a set of episodes representing epoch with the same settings. In the scared tiger example (see Examples section), the tiger has the normal behavior for the first three epochs (episode 1) and then becomes scared with different transition probabilities for the next three epochs (episode 2). The episodes can be solved in reverse order where the value function is used as the terminal values of the preceding episode. This can be done by specifying a vector of horizons (one horizon for each episode) and then lists with transition matrices, observation matrices, and rewards. If the horizon vector has names, then the lists also need to be named, otherwise they have to be in the same order (the numeric index is used). Only the time-varying matrices need to be specified. An example can be found in Example 4 in the Examples section. The procedure can also be done by calling the solver multiple times (see Example 5).

Note: The parser for POMDP files is experimental. Please report problems here: [https://github.](https://github.com/mhahsler/pomdp/issues) [com/mhahsler/pomdp/issues](https://github.com/mhahsler/pomdp/issues).

#### Value

The solver returns an object of class POMDP which is a list with the model specifications (model), the solution (solution), and the solver output (solver\_output). The solution is a list with elements:

- converged did the solution converge?
- initial\_belief used initial beliefs.
- total\_expected\_reward reward from the initial beliefs.
- pg, initial\_pg\_node a list representing the policy graph. A converged solution has only a single list elements.
- belief\_states used belief states.
- alpha value function as hyperplanes representing the nodes in the policy graph.
- policy the policy.

#### Author(s)

Hossein Kamalzadeh, Michael Hahsler

#### References

Cassandra, A. (2015). pomdp-solve: POMDP Solver Software, <http://www.pomdp.org>.

Sondik, E. (1971). The Optimal Control of Partially Observable Markov Processes. Ph.D. Dissertation, Stanford University.

Cassandra, A., Littman M.L., Zhang L. (1997). Incremental Pruning: A Simple, Fast, Exact Algorithm for Partially Observable Markov Decision Processes. UAI'97: Proceedings of the Thirteenth conference on Uncertainty in artificial intelligence, August 1997, pp. 54-61.

Monahan, G. E. (1982). A survey of partially observable Markov decision processes: Theory, models, and algorithms. Management Science 28(1):1-16.

<span id="page-29-0"></span>

<span id="page-30-0"></span>Littman, M. L.; Cassandra, A. R.; and Kaelbling, L. P. (1996). Efficient dynamic-programming updates in partially observable Markov decision processes. Technical Report CS-95-19, Brown University, Providence, RI.

Zhang, N. L., and Liu, W. (1996). Planning in stochastic domains: Problem characteristics and approximation. Technical Report HKUST-CS96-31, Department of Computer Science, Hong Kong University of Science and Technology.

Pineau J., Geoffrey J Gordon G.J., Thrun S.B. (2003). Point-based value iteration: an anytime algorithm for POMDPs. IJCAI'03: Proceedings of the 18th international joint conference on Artificial Intelligence. Pages 1025-1030.

#### See Also

```
Other policy: optimal_action(), plot_policy_graph(), plot_value_function(), policy(),
reward(), solve_SARSOP()
```
Other solver: [solve\\_MDP\(](#page-24-1)), [solve\\_SARSOP\(](#page-33-1))

```
Other POMDP: POMDP(), plot_belief_space(), sample_belief_space(), simulate_POMDP(),
solve_SARSOP(), transition_matrix(), update_belief(), write_POMDP()
```
### Examples

```
################################################################
# Example 1: Solving the simple infinite-horizon Tiger problem
data("Tiger")
Tiger
# look at the model as a list
unclass(Tiger)
# inspect an individual field of the model (e.g., the reward)
Tiger$reward
sol <- solve_POMDP(model = Tiger)
sol
# look at solver output
sol$solver_output
# look at the solution
sol$solution
# policy (value function (alpha vectors), optimal action and observation dependent transitions)
policy(sol)
# plot the policy graph of the infinite-horizon POMDP
plot_policy_graph(sol)
# value function
plot_value_function(sol, ylim = c(0,20))
```
# display available solver options which can be passed on to the solver as parameters.

```
solve_POMDP_parameter()
################################################################
# Example 2: Solve a problem specified as a POMDP file
# using a grid of size 10
sol <- solve_POMDP("http://www.pomdp.org/examples/cheese.95.POMDP",
 method = "grid", parameter = list(fg\_points = 10))
sol
policy(sol)
# Example 3: Solving a finite-horizon POMDP using the incremental
# pruning method (without discounting)
sol <- solve_POMDP(model = Tiger,
 horizon = 3, discount = 1, method = "incprune")
sol
# look at the policy tree
policy(sol)
# note: it does not make sense to open the door in epochs 1 or 2 if you only have 3 epochs.
reward(sol) # listen twice and then open the door or listen 3 times
reward(sol, belief = c(1, \emptyset)) # listen twice (-2) and then open-left (10)
reward(sol, belief = c(1,0), epoch = 3) # just open the right door (10)
reward(sol, belief = c(.95,.05), epoch = 3) # just open the right door (95% chance)
################################################################
# Example 3: Using terminal values (state-dependent utilities after the final epoch)
#
# Specify 1000 if the tiger is right after 3 (horizon) epochs
sol <- solve_POMDP(model = Tiger,
 horizon = 3, discount = 1, method = "incprune",
 terminal_values = c(0, 1000)sol
policy(sol)
# Note: The optimal strategy is to never open the left door. If we think the
# Tiger is behind the right door, then we just wait for the final payout. If
# we think the tiger might be behind the left door, then we open the right
# door, are likely to get a small reward and the tiger has a chance of 50\% to
# move behind the right door. The second episode is used to gather more
# information for the more important # final action.
################################################################
# Example 4: Model time-dependent transition probabilities
# The tiger reacts normally for 3 epochs (goes randomly two one
# of the two doors when a door was opened). After 3 epochs he gets
# scared and when a door is opened then he always goes to the other door.
# specify the horizon for each of the two different episodes
Tiger_time_dependent <- Tiger
```

```
Tiger_time_dependent$name <- "Scared Tiger Problem"
```

```
Tiger_time_dependent$horizon <- c(normal_tiger = 3, scared_tiger = 3)
Tiger_time_dependent$transition_prob <- list(
 normal_tiger = list(
    "listen" = "identity",
    "open-left" = "uniform","open-right" = "uniform",scared_tiger = list(
    "listen" = "identity",
    "open-left" = rbind(c(\emptyset, 1), c(\emptyset, 1)),"open-right" = rbind(c(1, 0), c(1, 0)))
\lambda# Tiger_time_dependent (a higher value for verbose will show more messages)
sol <- solve_POMDP(model = Tiger_time_dependent, discount = 1,
 method = "incprune", verbose = 1)
sol
policy(sol)
################################################################
# Example 5: Alternative method to solve time-dependent POMDPs
# 1) create the scared tiger model
Tiger_scared <- Tiger
Tiger_scared$transition_prob <- list(
    "listen" = "identity",
    "open-left" = rbind(c(\emptyset, 1), c(\emptyset, 1)),"open-right" = rbind(c(1, 0), c(1, 0))\lambda# 2) Solve in reverse order. Scared tiger without terminal values first.
sol_scared <- solve_POMDP(model = Tiger_scared,
 horizon = 3, discount = 1, method = "incprune")
sol_scared
policy(sol_scared)
# 3) Solve the regular tiger with the value function of the scared tiger as terminal values
sol <- solve_POMDP(model = Tiger,
 horizon = 3, discount = 1, method = "incprune",
 terminal_values = sol_scared$solution$alpha[[1]])
sol
policy(sol)
# Note: it is optimal to mostly listen till the Tiger gets in the scared mood. Only if
# we are extremely sure in the first epoch, then opening a door is optimal.
################################################################
# Example 6: PBVI with a custom grid
# Create a search grid by sampling from the belief space in
# 10 regular intervals
custom_grid <- sample_belief_space(Tiger, n = 10, method = "regular")
```

```
custom_grid
# Visualize the search grid
plot_belief_space(sol, sample = custom_grid)
# Solve the POMDP using the grid for approximation
sol <- solve_POMDP(Tiger, method = "grid", parameter = list(grid = custom_grid))
policy(sol)
```
<span id="page-33-1"></span>solve\_SARSOP *Solve a POMDP Problem using SARSOP*

### Description

This function uses the C++ implementation of the SARSOP algorithm by Kurniawati, Hsu and Lee (2008) interfaced in package sarsop to solve infinite horizon problems that are formulated as partially observable Markov decision processes (POMDPs). The result is an optimal or approximately optimal policy.

### Usage

```
solve_SARSOP(
 model,
  horizon = Inf,
  discount = NULL,
  terminal_values = NULL,
  method = "sarsop",
  digits = 7,
 parameter = NULL,
  verbose = FALSE
)
```
### Arguments

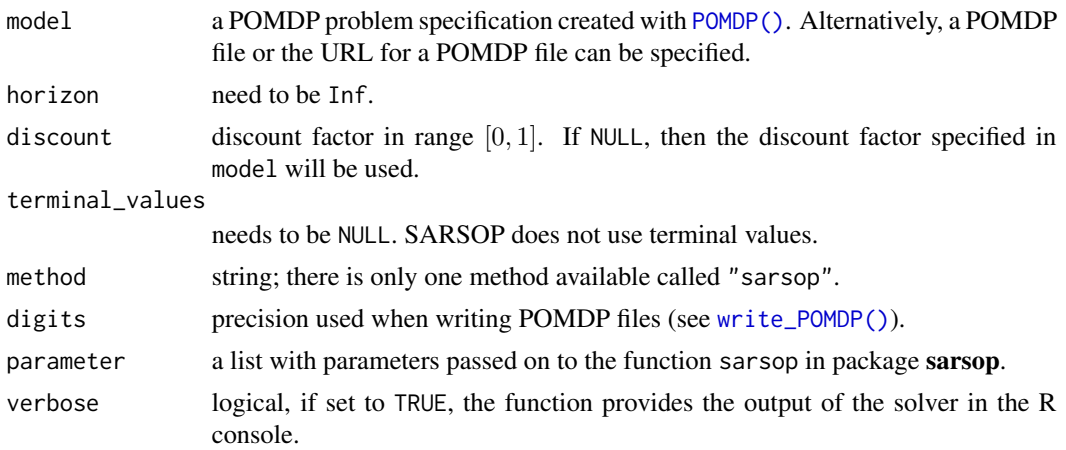

<span id="page-33-0"></span>

#### <span id="page-34-0"></span>solve\_SARSOP 35

### Value

The solver returns an object of class POMDP which is a list with the model specifications ('model'), the solution ('solution'), and the solver output ('solver\_output').

#### Author(s)

Michael Hahsler

### References

Carl Boettiger, Jeroen Ooms and Milad Memarzadeh (2020). sarsop: Approximate POMDP Planning Software. R package version 0.6.6. https://CRAN.R-project.org/package=sarsop

H. Kurniawati, D. Hsu, and W.S. Lee (2008). SARSOP: Efficient point-based POMDP planning by approximating optimally reachable belief spaces. In Proc. Robotics: Science and Systems.

### See Also

Other policy: [optimal\\_action\(](#page-6-1)), [plot\\_policy\\_graph\(](#page-9-1)), [plot\\_value\\_function\(](#page-11-1)), [policy\(](#page-13-1)), [reward\(](#page-19-1)), [solve\\_POMDP\(](#page-27-1))

Other solver: [solve\\_MDP\(](#page-24-1)), [solve\\_POMDP\(](#page-27-1))

Other POMDP: [POMDP\(](#page-14-1)), [plot\\_belief\\_space\(](#page-7-1)), [sample\\_belief\\_space\(](#page-21-1)), [simulate\\_POMDP\(](#page-22-1)), [solve\\_POMDP\(](#page-27-1)), [transition\\_matrix\(](#page-36-1)), [update\\_belief\(](#page-37-1)), [write\\_POMDP\(](#page-39-1))

```
## Not run:
# Solving the simple infinite-horizon Tiger problem with SARSOP
# You need to install package "sarsop"
data("Tiger")
Tiger
sol <- solve_SARSOP(model = Tiger)
sol
# look at solver output
sol$solver_output
# policy (value function (alpha vectors), optimal action and observation dependent transitions)
policy(sol)
```

```
# value function
plot_value_function(sol, ylim = c(0,20))
```

```
# plot the policy graph
plot_policy_graph(sol)
```

```
# reward of the optimal policy
reward(sol)
```

```
# Solve a problem specified as a POMDP file
```

```
sol <- solve_SARSOP("http://www.pomdp.org/examples/cheese.95.POMDP")
sol
## End(Not run)
```
### Tiger *Tiger Problem POMDP Specification*

#### Description

The model for the Tiger Problem introduces in Cassandra et al (1994).

### Format

An object of class [POMDP.](#page-14-1)

#### Details

The original Tiger problem was published in Cassandra et al (1994) as follows:

An agent is facing two closed doors and a tiger is put with equal probability behind one of the two doors represented by the states tiger-left and tiger-right, while treasure is put behind the other door. The possible actions are listen for tiger noises or opening a door (actions open-left and open-right). Listening is neither free (the action has a reward of -1) nor is it entirely accurate. There is a 15\ probability that the agent hears the tiger behind the left door while it is actually behind the right door and vice versa. If the agent opens door with the tiger, it will get hurt (a negative reward of -100), but if it opens the door with the treasure, it will receive a positive reward of 10. After a door is opened, the problem is reset(i.e., the tiger is randomly assigned to a door with chance 50/50) and the the agent gets another try.

The three doors problem is an extension of the Tiger problem where the tiger is behind one of three doors represented by three states (tiger-left, tiger-center, and tiger-right) and treasure is behind the other two doors. There are also three open actions and three different observations for listening.

#### References

Anthony R. Cassandra, Leslie P Kaelbling, and Michael L. Littman (1994). Acting Optimally in Partially Observable Stochastic Domains. In Proceedings of the Twelfth National Conference on Artificial Intelligence, pp. 1023-1028.

```
data("Tiger")
Tiger
data("Three_doors")
Three_doors
```
<span id="page-35-0"></span>

<span id="page-36-1"></span><span id="page-36-0"></span>transition\_matrix *Extract the Transition, Observation or Reward Information from a POMDP*

### Description

Converts the description of transition probabilities and observation probabilities in a POMDP into a list of matrices or a function.

#### Usage

```
transition_matrix(x, episode = 1, type = "matrix")
observation_matrix(x, episode = 1, type = "matrix")
reward_matrix(x, episode = 1, type = "matrix")
```
### Arguments

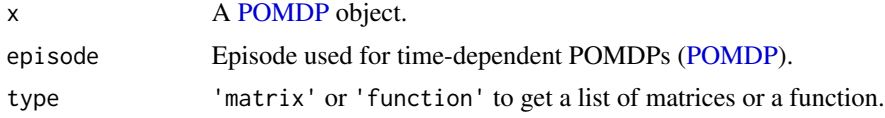

### Details

See Details section in [POMDP](#page-14-1) for details.

### Value

A list or a list of lists of matrices.

### Author(s)

Michael Hahsler

### See Also

Other POMDP: [POMDP\(](#page-14-1)), [plot\\_belief\\_space\(](#page-7-1)), [sample\\_belief\\_space\(](#page-21-1)), [simulate\\_POMDP\(](#page-22-1)), [solve\\_POMDP\(](#page-27-1)), [solve\\_SARSOP\(](#page-33-1)), [update\\_belief\(](#page-37-1)), [write\\_POMDP\(](#page-39-1))

```
data("Tiger")
```

```
# List of |A| transition matrices. One per action in the from states x states
Tiger$transition_prob
transition_matrix(Tiger)
```

```
f <- transition_matrix(Tiger, type = "function")
args(f)
## listening does not change the tiger's position.
f("listen", "tiger-left", "tiger-left")
# List of |A| observation matrices. One per action in the from states x observations
Tiger$observation_prob
observation_matrix(Tiger)
# List of list of reward matrices. 1st level is action and second level is the
# start state in the form end state x observation
Tiger$reward
reward_matrix(Tiger)
# Visualize transition matrix for action 'open-left'
library("igraph")
g <- graph_from_adjacency_matrix(transition_matrix(Tiger)$"open-left", weighted = TRUE)
edge_attr(g, "label") <- edge_attr(g, "weight")
igraph.options("edge.curved" = TRUE)
plot(g, layout = layout_on_grid, main = "Transitions for action 'open=left'")
## Use a function for the Tiger transition model
trans <- function(end.state, start.state, action) {
 ## listen has an identity matrix
 if(action == 'listen')
    if(end.state == start.state) return(1)
   else return(0)
 # other actions have a uniform distribution
 return(1/2)
}
Tiger$transition_prob <- trans
transition_matrix(Tiger)
```
<span id="page-37-1"></span>update\_belief *Belief Update*

### Description

Update the belief given a taken action and observation.

### Usage

```
update_belief(
  model,
  belief = NULL,
  action = NULL,
  observation = NULL,
```
<span id="page-37-0"></span>

### <span id="page-38-0"></span>update\_belief 39

```
episode = 1,
 digits = 7,
 drop = TRUE)
```
#### Arguments

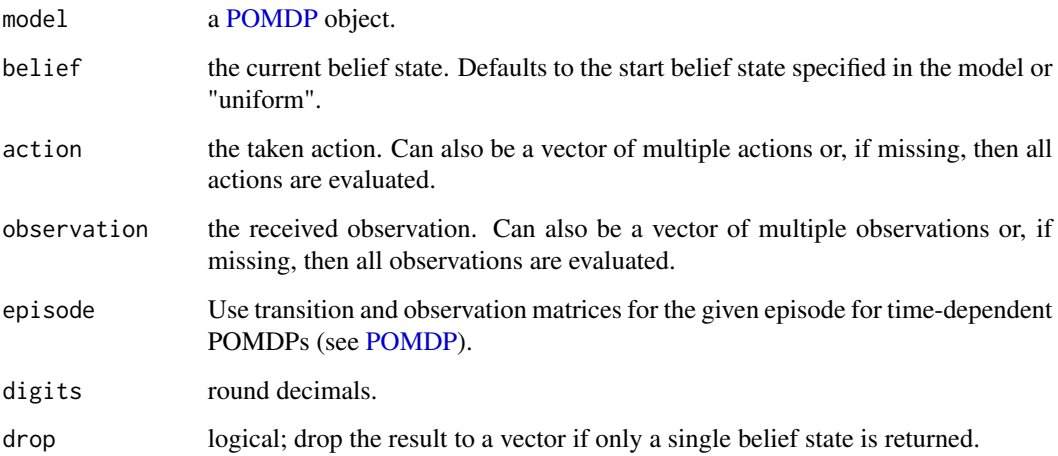

### Details

Update the belief state b (belief) with an action a and observation o. The new belief state b' is:

$$
b'(s') = \eta O(o|s',a) \sum_{s \in S} T(s'|s,a)b(s)
$$

where  $\eta = 1/\sum_{s' \in S} [O(o|s', a) \sum_{s \in S} T(s'|s, a)b(s)]$  normalizes the new belief state so the probabilities add up to one.

#### Value

returns the updated belief state as a named vector. If action or observations is a vector with multiple elements ot missing, then a matrix with all resulting belief states is returned.

### Author(s)

Michael Hahsler

### See Also

```
Other POMDP: POMDP(), plot_belief_space(), sample_belief_space(), simulate_POMDP(),
solve_POMDP(), solve_SARSOP(), transition_matrix(), write_POMDP()
```
### Examples

data(Tiger)

```
update_belief(c(.5,.5), model = Tiger)
update_belief(c(.5,.5), action = "listen", observation = "tiger-left", model = Tiger)
update_belief(c(.15,.85), action = "listen", observation = "tiger-right", model = Tiger)
```
<span id="page-39-1"></span>write\_POMDP *Read and write a POMDP Model to a File in POMDP Format*

### Description

Reads and write a POMDP file suitable for the pomdp-solve program. *Note:* read POMDP files are intended to be used in [solve\\_POMDP\(\)](#page-27-1) and do not support all auxiliary functions. Fields like the transition matrix, the observation matrix and the reward structure are not parsed.

### Usage

```
write_POMDP(x, file, digits = 7)
```
read\_POMDP(file)

#### Arguments

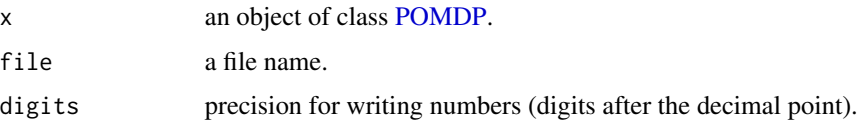

#### Value

read\_POMDP() returns a [POMDP](#page-14-1) object.

### Author(s)

Hossein Kamalzadeh, Michael Hahsler

### References

POMDP solver website: http://www.pomdp.org

### See Also

```
Other POMDP: POMDP(), plot_belief_space(), sample_belief_space(), simulate_POMDP(),
solve_POMDP(), solve_SARSOP(), transition_matrix(), update_belief()
```
<span id="page-39-0"></span>

### write\_POMDP 41

## Examples

data(Tiger)

## show the POMDP file that would be written. write\_POMDP(Tiger, file = stdout())

# <span id="page-41-0"></span>Index

∗ IO write\_POMDP, [40](#page-39-0) ∗ MDP solve\_MDP, [25](#page-24-0) ∗ POMDP plot\_belief\_space, [8](#page-7-0) POMDP, [15](#page-14-0) sample\_belief\_space, [22](#page-21-0) simulate\_POMDP, [23](#page-22-0) solve\_POMDP, [28](#page-27-0) solve\_SARSOP, [34](#page-33-0) transition\_matrix, [37](#page-36-0) update\_belief, [38](#page-37-0) write\_POMDP, [40](#page-39-0) ∗ datasets Maze, [3](#page-2-0) Tiger, [36](#page-35-0) ∗ graphs plot\_policy\_graph, [10](#page-9-0) policy, [14](#page-13-0) ∗ hplot plot\_belief\_space, [8](#page-7-0) plot\_policy\_graph, [10](#page-9-0) plot\_value\_function, [12](#page-11-0) ∗ policy optimal\_action, [7](#page-6-0) plot\_policy\_graph, [10](#page-9-0) plot\_value\_function, [12](#page-11-0) policy, [14](#page-13-0) reward, [20](#page-19-0) solve\_POMDP, [28](#page-27-0) solve\_SARSOP, [34](#page-33-0) ∗ solver solve\_MDP, [25](#page-24-0) solve\_POMDP, [28](#page-27-0) solve\_SARSOP, [34](#page-33-0) approx\_MDP\_policy\_evaluation *(*solve\_MDP*)*, [25](#page-24-0)

estimate\_belief\_for\_nodes *(*plot\_policy\_graph*)*, [10](#page-9-0) igraph, *[11](#page-10-0)* igraph::plot.igraph(), *[11](#page-10-0)* Maze, [3](#page-2-0) maze *(*Maze*)*, [3](#page-2-0) MDP, *[2,](#page-1-0) [3](#page-2-0)*, [5](#page-4-0) MDP2POMDP *(*MDP*)*, [5](#page-4-0) O\_ *(*POMDP*)*, [15](#page-14-0) observation\_matrix *(*transition\_matrix*)*, [37](#page-36-0) optimal\_action, [7,](#page-6-0) *[11](#page-10-0)*, *[13](#page-12-0)*, *[15](#page-14-0)*, *[21](#page-20-0)*, *[31](#page-30-0)*, *[35](#page-34-0)* plot\_belief\_space, [8,](#page-7-0) *[18](#page-17-0)*, *[23,](#page-22-0) [24](#page-23-0)*, *[31](#page-30-0)*, *[35](#page-34-0)*, *[37](#page-36-0)*, *[39,](#page-38-0) [40](#page-39-0)* plot\_policy\_graph, *[8](#page-7-0)*, [10,](#page-9-0) *[13](#page-12-0)*, *[15](#page-14-0)*, *[21](#page-20-0)*, *[31](#page-30-0)*, *[35](#page-34-0)* plot\_value\_function, *[8](#page-7-0)*, *[11](#page-10-0)*, [12,](#page-11-0) *[15](#page-14-0)*, *[21](#page-20-0)*, *[31](#page-30-0)*, *[35](#page-34-0)* policy, *[8](#page-7-0)*, *[11](#page-10-0)*, *[13](#page-12-0)*, [14,](#page-13-0) *[21](#page-20-0)*, *[31](#page-30-0)*, *[35](#page-34-0)* policy\_graph *(*plot\_policy\_graph*)*, [10](#page-9-0) POMDP, *[2](#page-1-0)*, *[6,](#page-5-0) [7](#page-6-0)*, *[9](#page-8-0)*, *[11](#page-10-0)*, *[13,](#page-12-0) [14](#page-13-0)*, [15,](#page-14-0) *[20](#page-19-0)*, *[22](#page-21-0)[–24](#page-23-0)*, *[31](#page-30-0)*, *[35](#page-34-0)[–37](#page-36-0)*, *[39,](#page-38-0) [40](#page-39-0)* POMDP(), *[26](#page-25-0)*, *[28](#page-27-0)*, *[34](#page-33-0)* pomdp-package, [2](#page-1-0) q\_values\_MDP *(*solve\_MDP*)*, [25](#page-24-0) R\_ *(*POMDP*)*, [15](#page-14-0) random\_MDP\_policy *(*solve\_MDP*)*, [25](#page-24-0) read\_POMDP *(*write\_POMDP*)*, [40](#page-39-0) reward, *[8](#page-7-0)*, *[11](#page-10-0)*, *[13](#page-12-0)*, *[15](#page-14-0)*, [20,](#page-19-0) *[31](#page-30-0)*, *[35](#page-34-0)* reward(), *[18](#page-17-0)* reward\_matrix *(*transition\_matrix*)*, [37](#page-36-0) round, *[22](#page-21-0)* round\_stochastic, [21](#page-20-0)

sample\_belief\_space, *[9](#page-8-0)*, *[18](#page-17-0)*, [22,](#page-21-0) *[24](#page-23-0)*, *[31](#page-30-0)*, *[35](#page-34-0)*, *[37](#page-36-0)*, *[39,](#page-38-0) [40](#page-39-0)*

#### $I<sub>N</sub>$  and  $I<sub>3</sub>$  and  $I<sub>43</sub>$

sample\_belief\_space() , *[11](#page-10-0)* , *[29](#page-28-0)* simulate\_POMDP, [9](#page-8-0), [18](#page-17-0), [23](#page-22-0), 23, [31](#page-30-0), [35](#page-34-0), [37](#page-36-0), [39](#page-38-0), *[40](#page-39-0)* simulate\_POMDP() , *[11](#page-10-0)* solve\_MDP , [25](#page-24-0) , *[31](#page-30-0)* , *[35](#page-34-0)* solve\_MDP() , *[2](#page-1-0)* , *[6](#page-5-0)* solve\_POMDP , *[8](#page-7-0) , [9](#page-8-0)* , *[11](#page-10-0)* , *[13](#page-12-0)* , *[15](#page-14-0)* , *[18](#page-17-0)* , *[21](#page-20-0)* , *[23](#page-22-0) , [24](#page-23-0)* , *[27](#page-26-0)* , [28](#page-27-0) , *[35](#page-34-0)* , *[37](#page-36-0)* , *[39](#page-38-0) , [40](#page-39-0)* solve\_POMDP() , *[2](#page-1-0)* , *[18](#page-17-0)* , *[28](#page-27-0)* , *[30](#page-29-0)* , *[40](#page-39-0)* solve\_POMDP\_parameter *(*solve\_POMDP *)* , [28](#page-27-0) solve\_SARSOP , *[8](#page-7-0) , [9](#page-8-0)* , *[11](#page-10-0)* , *[13](#page-12-0)* , *[15](#page-14-0)* , *[18](#page-17-0)* , *[21](#page-20-0)* , *[23](#page-22-0) , [24](#page-23-0)* , *[27](#page-26-0)* , *[31](#page-30-0)* , [34](#page-33-0) , *[37](#page-36-0)* , *[39](#page-38-0) , [40](#page-39-0)* solve\_SARSOP() , *[2](#page-1-0)* stats::line() , *[13](#page-12-0)* T\_ *(*POMDP *)* , [15](#page-14-0) Three\_doors *(*Tiger *)* , [36](#page-35-0) Tiger, [36](#page-35-0) transition\_matrix , *[9](#page-8-0)* , *[18](#page-17-0)* , *[23](#page-22-0) , [24](#page-23-0)* , *[31](#page-30-0)* , *[35](#page-34-0)* , [37](#page-36-0) , *[39](#page-38-0) , [40](#page-39-0)* update\_belief , *[9](#page-8-0)* , *[18](#page-17-0)* , *[23](#page-22-0) , [24](#page-23-0)* , *[31](#page-30-0)* , *[35](#page-34-0)* , *[37](#page-36-0)* , [38](#page-37-0) , *[40](#page-39-0)*

visNetwork::visIgraph() , *[11](#page-10-0)*

write\_POMDP , *[9](#page-8-0)* , *[18](#page-17-0)* , *[23](#page-22-0) , [24](#page-23-0)* , *[31](#page-30-0)* , *[35](#page-34-0)* , *[37](#page-36-0)* , *[39](#page-38-0)* , [40](#page-39-0) write\_POMDP() , *[29](#page-28-0)* , *[34](#page-33-0)*